# Package 'networkreporting'

December 5, 2016

Title Tools for using Network Reporting Estimators

Description Functions useful

for producing estimates from data that were collected using network reporting techniques like network scale-up, indirect sampling, network reporting, and sibling history.

Version 0.1.1

Maintainer Dennis M. Feehan <feehan@berkeley.edu>

**Depends**  $R (= 2.11.0)$ 

License MIT + file LICENSE

LazyData true

VignetteBuilder knitr

Imports functional, ggplot2, lazyeval, plyr, reshape2, stringr, dplyr, surveybootstrap

SystemRequirements GNU make

Suggests knitr, testthat

RoxygenNote 5.0.1

NeedsCompilation no

Author Dennis M. Feehan [aut, cre], Matthew J. Salganik [ths]

Repository CRAN

Date/Publication 2016-12-05 18:28:47

# R topics documented:

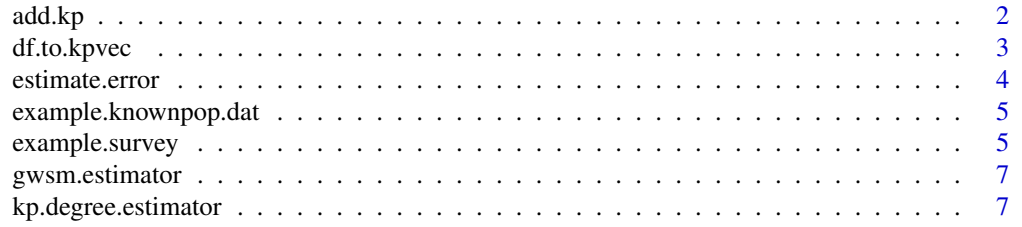

#### <span id="page-1-0"></span>2 add.kp

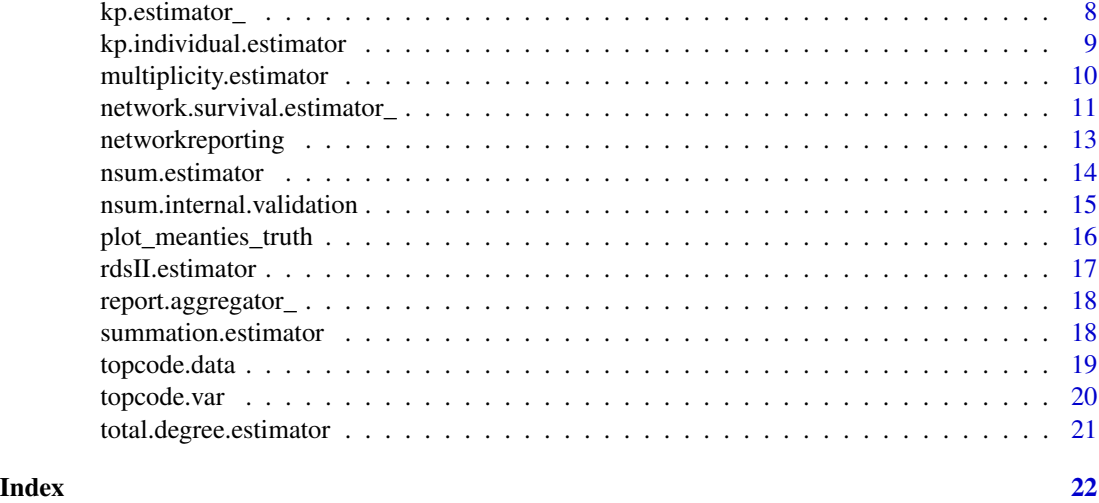

<span id="page-1-1"></span>add.kp *attach known populations to a dataframe*

#### Description

take a known population vector (see [df.to.kpvec](#page-2-1)) and associate it with a survey dataframe. this makes it more convenient to use some of the networksampling package's function

#### Usage

```
add.kp(survey.data, kp.vec, total.pop.size = NULL)
```
# Arguments

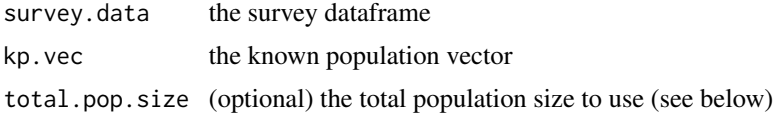

#### Details

The total.popn.size parameter is interpreted as follows:

- NA if total.popn.size is NA then work with proportions
- NULL if total.popn.size is NULL (nothing passed in), then assume that there's a total.popn.size attribute associated with the dataset we're using
- numerical value if an actual total.popn.size was passed in, use that value

# Value

the survey dataframe with the known population vector attached as an attribute

### <span id="page-2-0"></span>df.to.kpvec 3

# See Also

[df.to.kpvec](#page-2-1)

#### Examples

```
## Not run:
 # if kp.dat is a dataframe with columns 'kp' with known popn names
 # and 'total.size' with the total size,
 # and my.survey is the dataframe with survey responses
 my.kp.vec <- df.to.kpvec(kp.data, kp.var='kp', kp.value='total.size')
 my.survey <- add.kp(my.survey, my.kp.vec)
 # now we can call estimator functions like
 # kp.degree.estimator without having to specify known
 # populations each time
## End(Not run)
```
<span id="page-2-1"></span>df.to.kpvec *turn a dataframe into a known population vector*

#### Description

df.to.kpvec takes a dataframe which has a column with known population names, and a column with known population totals, and turns it into a known population vector. if the names of the survey variables corresponding to each known population are available, they can be passed in as well

#### Usage

df.to.kpvec(kp.data, kp.var, kp.value)

#### Arguments

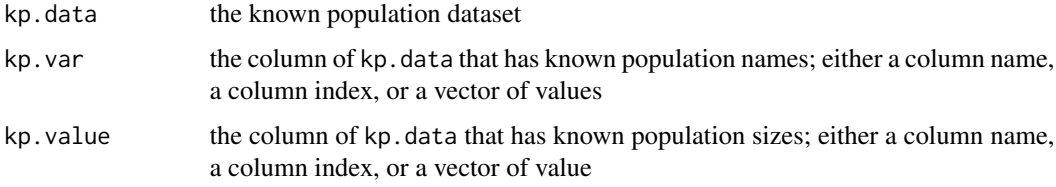

#### Value

a vector whose entries have the known population values and whose names have the corresponding kp.var value

### See Also

[add.kp](#page-1-1)

### Examples

## Not run: ## see example in add.kp

## End(Not run)

estimate.error *given an estimated subpopn size or prevalence and the correct value, produce some measurements of how close the esimate is*

### Description

given an estimated subpopn size or prevalence and the correct value, produce some measurements of how close the esimate is

#### Usage

estimate.error(estimate, truth)

#### Arguments

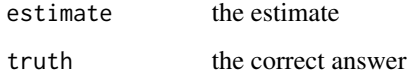

#### Value

a vector whose entries have various summaries of fit

# Examples

```
## Not run:
  ## TODO add example
```
## End(Not run)

<span id="page-3-0"></span>

#### <span id="page-4-0"></span>Description

Example of a household survey dataset, used in unit tests and vignettes for the networkreporting package.

#### Usage

example.knownpop.dat

#### Format

A data frame with 22 rows and 2 variables:

known.popn The name of the group

size The number of people in the group

example.survey *Example household survey data*

#### Description

Example of a household survey dataset, used in unit tests and vignettes for the networkreporting package.

#### Usage

example.survey

#### Format

A data frame with 2,406 rows and 36 variables:

id a unique identifier

cluster the cluster (part of the complex survey design)

region the region (part of the complex survey design)

indweight the individual weight (relative)

sex the sex of the respondent

age.cat the age category of the respondent

widower reported connections to widowers

nurse.or.doctor reported connections to nurses or doctors

male.community.health reported connections to male community health workers teacher reported connections to teachers woman.smoke reported connections to women who smoke priest reported connections to priests civil.servant reported connections to civil servants woman.gave.birth reported connections to women who gave birth muslim reported connections to Muslims incarcerated reported connections to people who are incarcerated judge reported connections to people who are judges man.divorced reported connections to men who are divorced treatedfortb reported connections to men who are divorced nsengimana reported connections to Nsegimanas murekatete reported connections to Murekatetes twahirwa reported connections to Twahirwas mukandekezi reported connections to Mukandekezis nsabimana reported connections to Nsabimanas mukamana reported connections to Mukamanas ndayambaje reported connections to Ndayambajes nyiraneza reported connections to Nyiranezas bizimana reported connections to Bizimanas nyirahabimana reported connections to Nyirahabimanas ndagijimana reported connections to Ndagijimanas mukandayisenga reported connections to Mukandayisengas died reported connections to people who died sex.workers reported connections to sex workers msm reported connections to msm idu reported connections to injecting drug users clients reported connections to people who are clients of sex workers

<span id="page-6-0"></span>

#### Description

compute gwsm estimate of the population size

### Usage

```
gwsm.estimator(survey.data, gwsm.col = "mult")
```
#### Arguments

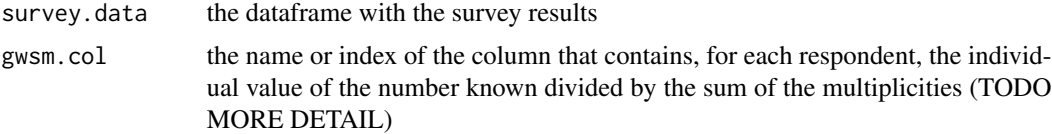

# Value

the multiplicity estimate of the hidden population's size (as a prevalence)

<span id="page-6-1"></span>kp.degree.estimator *kp.degree.estimator (DEPRECATED)*

#### Description

see [kp.individual.estimator](#page-8-1) instead.

#### Usage

```
kp.degree.estimator(survey.data, known.popns = NULL, total.popn.size = NULL,
 missing = "ignore", verbose = FALSE)
```
#### Arguments

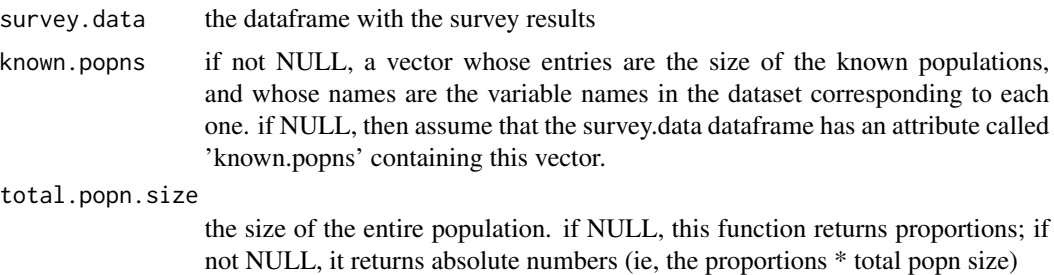

<span id="page-7-0"></span>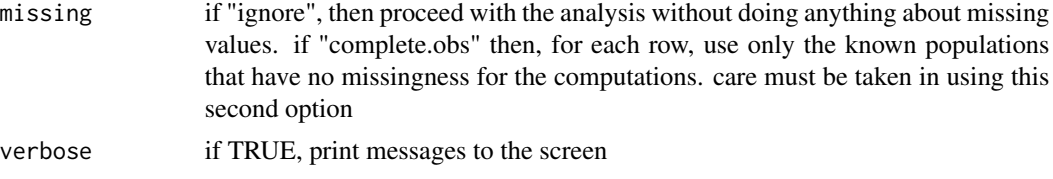

#### Details

compute an estimate of the respondents' degrees using the known population method

note that this function does not take survey weights, since these estimates are not for total degree, but just for the individual degree of each respondent

#### Value

a vector with an estimate of the degree for each row in survey.data. if missing=="ignore", then the degree for rows that have missingness in the 'how many X' questions will be set to NA

<span id="page-7-1"></span>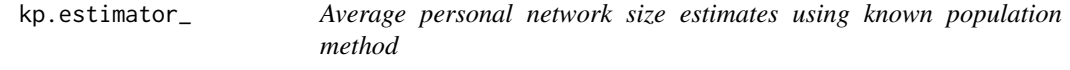

#### Description

If given attribute.names, then this function produces estimated average network sizes given by the groups that are defined by all combinations of the attributes; otherwise, it estimates the average personal network size for the entire frame population.

#### Usage

```
kp.estimator_(resp.data, known.populations, attribute.names, weights,
  total.kp.size = NULL, alter.popn.size = NULL)
```
kp.estimator(resp.data, known.populations, attribute.names, weights, total.kp.size = 1, alter.popn.size = NULL)

#### Arguments

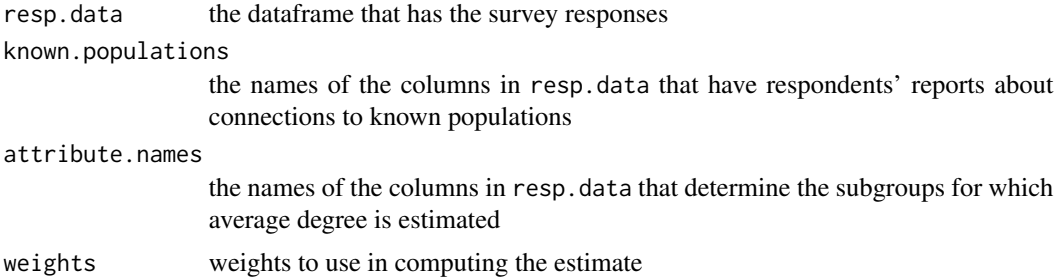

<span id="page-8-0"></span>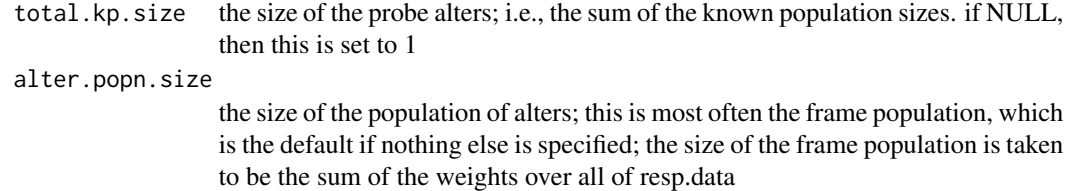

#### Value

the estimated average degree for respondents in each of the categories given by attribute.names

#### Technical note

The estimated average degree is  $(\sum y_{F_\alpha,A}/N_A) \times N_F/N_{F_\alpha}$  here, we estimate  $N_F/N_{F_\alpha}$  by dividing the total of all respondents' weights by the sum of the weights for respondents in each cell  $\alpha$ .

#### TODO

- handle case where attribute.names is NULL (should compute overall average)
- handle missing values
- integrate the individual-level estimator above, kp.degree.estimator
- finish documentation for NSE version
- make unit tests
- think about how to elegantly add options for dbar $(P,Q)$  vs dbar $(Q,P)$

<span id="page-8-1"></span>kp.individual.estimator

*Individual personal network size estimates using the known population method*

#### Description

In most situations, the known population method will be used to estimate the average personal network size; this can be done with [kp.estimator\\_](#page-7-1). If, instead, you wish to estimate the personal network size of each individual respondent, then you can use this function.

#### Usage

```
kp.individual.estimator(resp.data, known.populations, total.kp.size = 1,
  alter.popn.size)
```

```
kp.individual.estimator_(resp.data, known.populations, total.kp.size = 1,
  alter.popn.size)
```
#### <span id="page-9-0"></span>Arguments

resp.data the respondent (survey) data known.populations the names of the known populations total.kp.size the sum of the sizes of all of the known populations alter.popn.size the size of the population respondents are reporting about connections to; typically this will be the frame population, so alter.popn.size should be the size of the frame population, N.F

# Details

Note that this is not making inference about any larger population; it estimates a property of each individual respondent. So the sampling weights are not used here.

#### Value

a data frame with an estimate of each individual respondent's personal network size

#### TODO

- handle missing values!
- make unit tests

multiplicity.estimator

*multiplicity.estimator*

# Description

compute multiplicity estimate of the population size

#### Usage

```
multiplicity.estimator(survey.data, mult.col = "mult")
```
#### Arguments

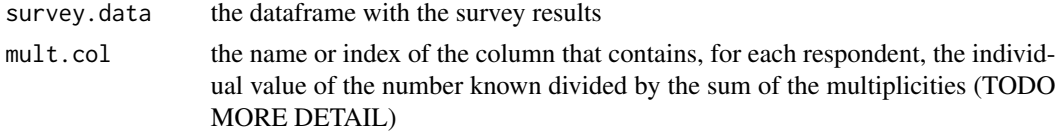

#### Value

the multiplicity estimate of the hidden population's size (as a prevalence)

<span id="page-10-0"></span>network.survival.estimator\_

*network survival estimator*

### Description

use an aggregate multiplicity estimator and the respondents' own network size estimates to estimate hidden population sizes

#### Usage

```
network.survival.estimator_(resp.data, attribute.data, attribute.names,
 known.populations, total.kp.size = 1, weights, attribute.weights,
  dropmiss = NULL, verbose = TRUE)
network.survival.estimator(resp.data, attribute.data, attribute.names,
  known.populations, total.kp.size = 1, weights, attribute.weights,
```
#### Arguments

verbose = TRUE)

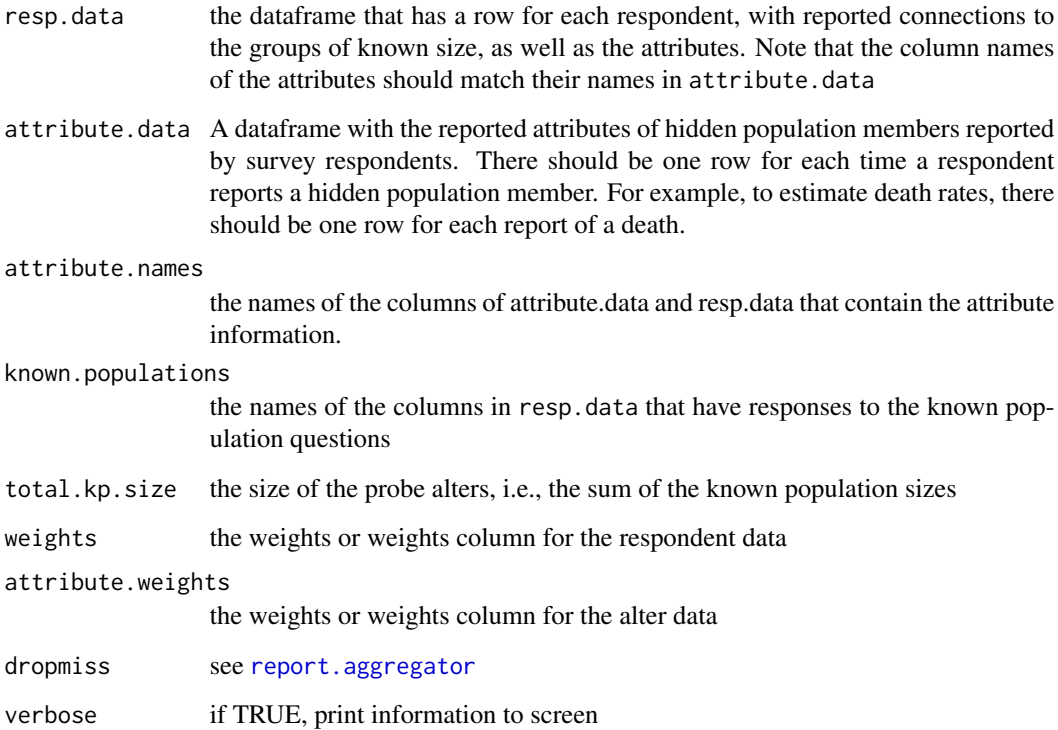

# Details

This function takes two sources of data as input: first, it requires a long-form dataframe with the attributes of the reported members of the hidden population. For example, if we are asking about emigres and we collect the age and sex of each reported emigrant, then the long form dataset might look like:

#### <span id="page-12-0"></span>networkreporting 13

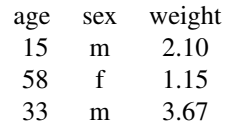

The second source of data we need is the known population responses for the respondents, along with the \*same\* attributes for each respondent. For example, in the situation above, we would also require a dataset like this to be passed in

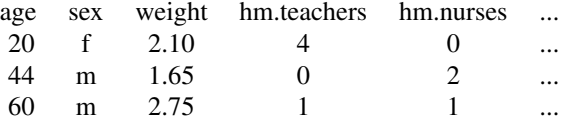

#### Value

the network reporting estimate of the hidden population's size (as a prevalence) broken down by the categories defined by all combinations of attribute.names.

#### Technical note

This function assumes that the sampling weights are standard analysis weights and \*not\* relative weights. Standard analysis weights should provide an estimate for the size of the frame population when added up; relative weights, on the other hand, will sum to the number of respondents in the sample. Demographic and Health surveys typically have relative weights, which must be converted into standard sampling weights before using this function.

#### TODO

- handle missing values
- think about whether or not this is the best way to handle N.F
- write more general agg mult est fn and call that
- make unit tests

networkreporting *Network reporting estimators*

#### **Description**

networkreporting has methods for analyzing data that were collected using network reporting techniques. It includes estimators appropriate for indirect sampling, network scale-up, network reporting, and sibling history methods.

<span id="page-13-0"></span>nsum.estimator *nsum.estimator*

#### Description

compute network scale-up (nsum) estimate of the hidden population's size. if the degree ratio and information transmission rate are both 1 (the defaults), this is the Killworth estimator.

#### Usage

```
nsum.estimator(survey.data, d.hat.vals = "d", y.vals = "y",
  total.popn.size = NULL, deg.ratio = 1, tx.rate = 1, weights = NULL,
 killworth.se = FALSE, missing = "ignore", verbose = FALSE, \dots)
```
### Arguments

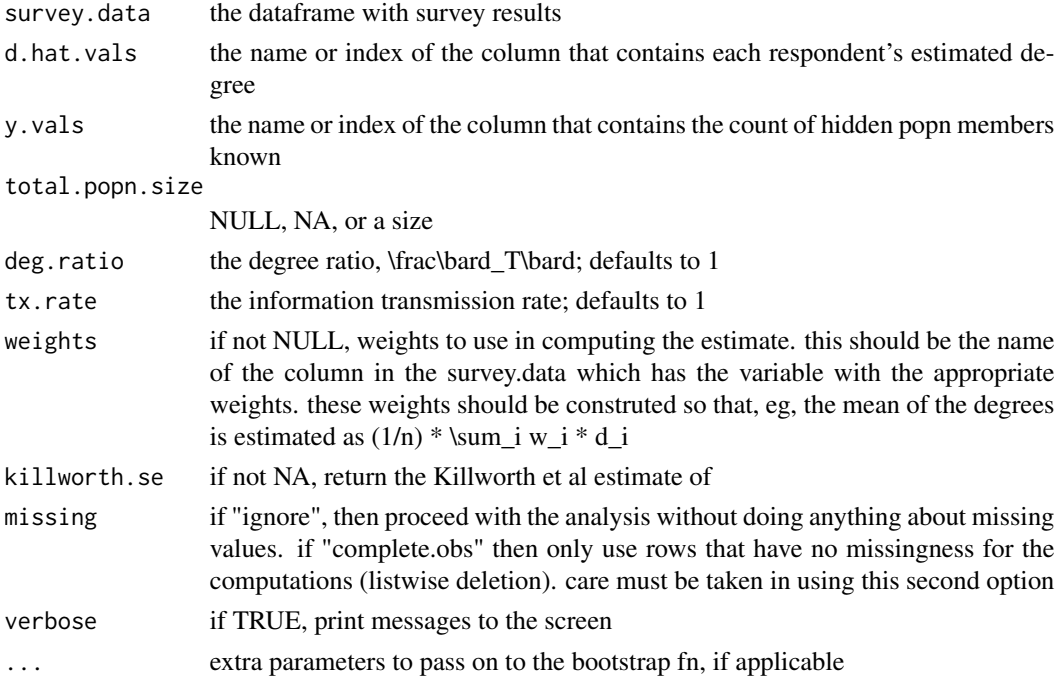

# Details

TODO – cite Killworth estimator, our methods paper TODO – add refs to deg ratio and tx rate stuff...

#### Value

the nsum estimate of the hidden population's size (as a prevalence or an absolute number, depending on total.popn.size)

<span id="page-14-0"></span>nsum.internal.validation

*nsum.internal.validation*

# Description

use a hold-one-out method to estimate the predictive accuracy of the network scale-up estimator on the known populations

#### Usage

```
nsum.internal.validation(survey.data, known.popns = NULL,
  total.popn.size = NULL, degrees = NULL, missing = "ignore",
  kp.method = FALSE, weights = NULL, killworth.se = FALSE,
  return.plot = FALSE, verbose = FALSE, bootstrap = FALSE, ...)
```
# Arguments

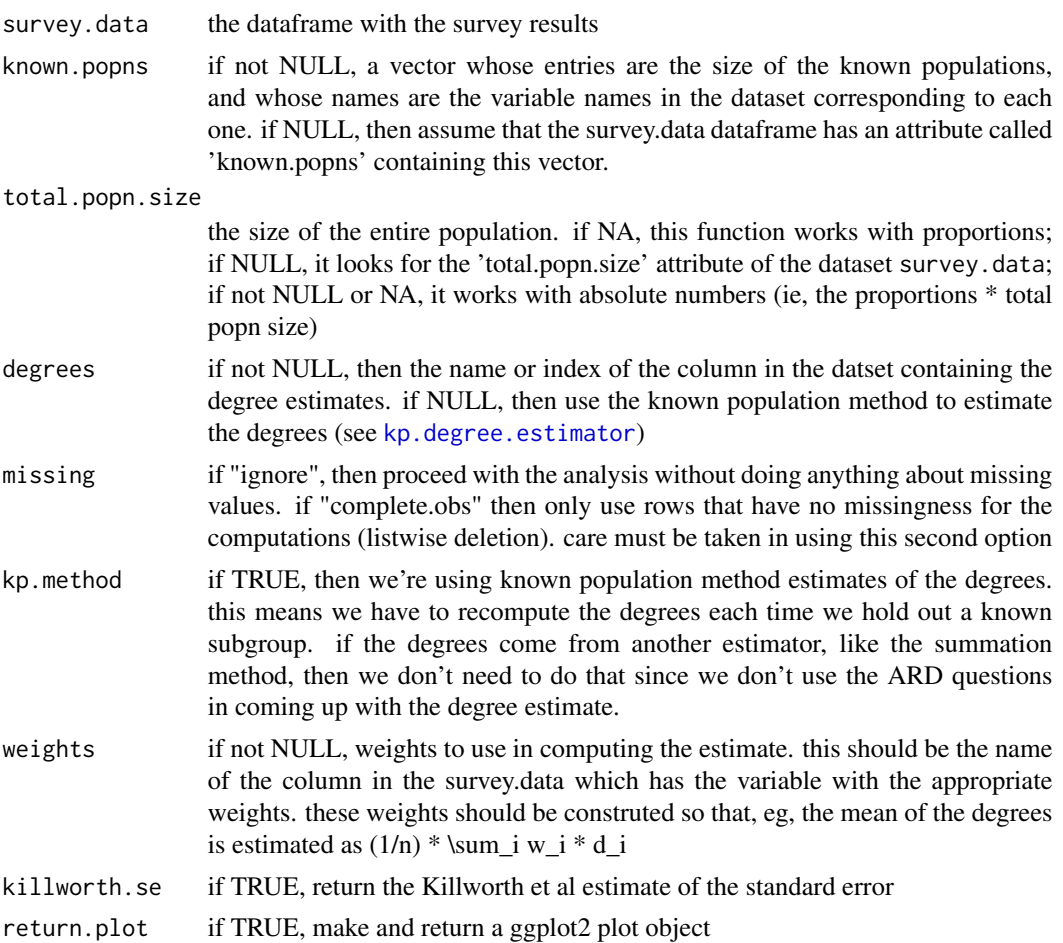

<span id="page-15-0"></span>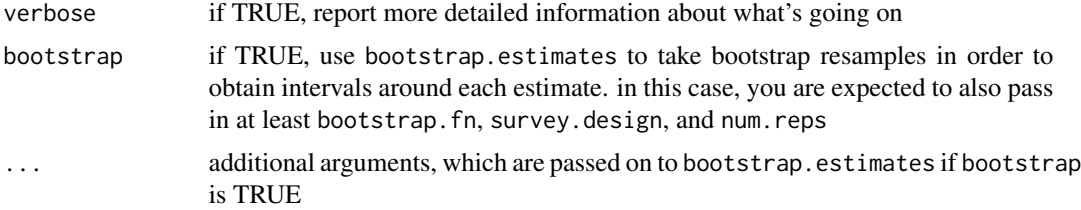

#### Details

given a set of estimated degrees, responses to a group of ARD questions, and the total size of the populations that the ARD questions ask about, this function estimates the accuracy of the network scale-up method by dropping each known population in turn, using the non-dropped populations to compute the degree and an estimate of the size of the known population, and comparing the result to the actual size of the known population

TODO – document bootstrap ci option better TODO – add example of usage to the comments... TODO – make amenable to parallelization

#### Value

a list with a dataset containing the subpopn-specific estimates, as well as several summaries of the accuracy of those estimates, including mae (mean absolute error), mse (mean squared error), rmse (root mean squared error), and are (average relative error)

plot\_meanties\_truth *plot\_meanties\_truth*

#### Description

plot the relationship between the mean number of ties in the survey dataset and the true popn sizes

#### Usage

```
plot_meanties_truth(survey.data, weights = NULL, known.popns = NULL)
```
#### Arguments

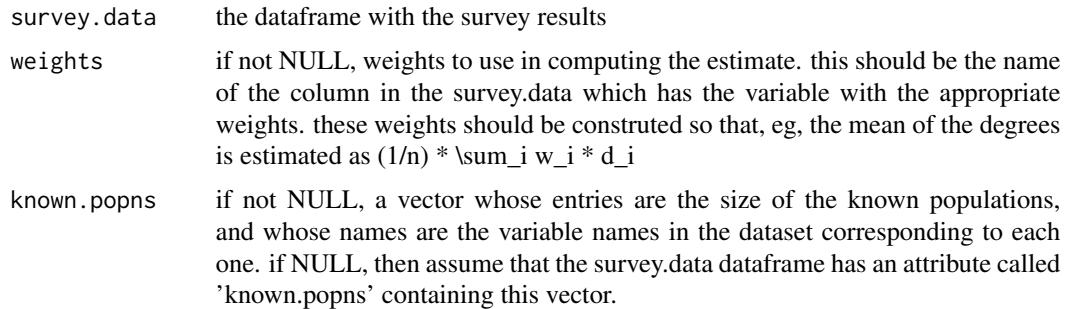

#### <span id="page-16-0"></span>rdsII.estimator 17

# Details

TODO - more in-depth description of this function

#### Value

a ggplot2 object with the relationship plot

rdsII.estimator *rdsII.estimator*

### Description

compute an estimate for the prevalence of a trait from an RDS sample, using the estimator described in TODO [Volz + Heckathorn '08]

# Usage

```
rdsII.estimator(survey.data, d.hat.vals, y.vals, missing = "ignore",
 verbose = FALSE)
```
### Arguments

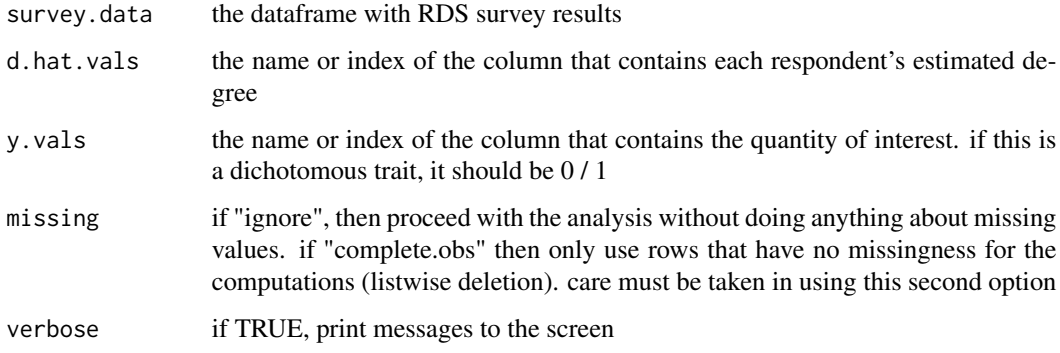

# Details

NOTE: we have no weights for now, right? RDS doesn't get used with weights?

#### Value

the RDS-II estimate of the average of the quantity of interest

<span id="page-17-0"></span>report.aggregator\_ *aggregate a reported quantity by groups*

#### <span id="page-17-1"></span>Description

This function takes a quantity and aggregates it by groups, using the design weights.

#### Usage

```
report.aggregator_(resp.data, attribute.names, qoi, weights, qoi.name,
 dropmiss = FALSE)
report.aggregator(resp.data, attribute.names = NULL, qoi, weights,
```

```
qoi.name = NULL, dropmiss = FALSE)
```
# Arguments

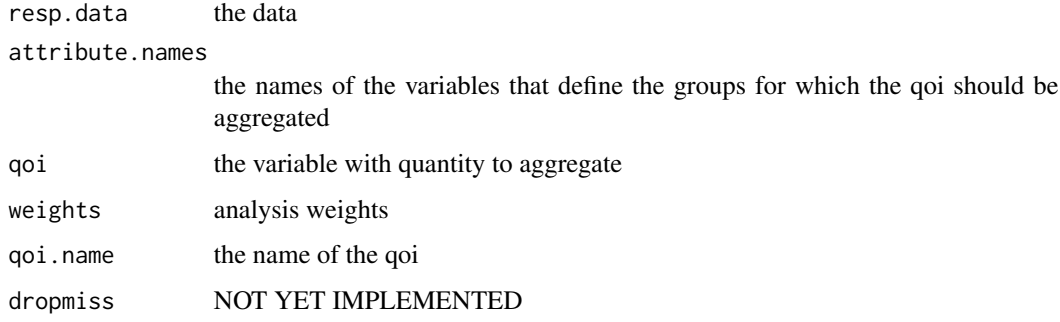

#### Value

the estimated average degree for respondents in each of the categories given by attribute.names

summation.estimator *summation.estimator*

#### Description

compute an estimate of the respondents' degrees using the summation method

#### Usage

```
summation.estimator(survey.data, sum.q = NULL, missing = "ignore")
```
### <span id="page-18-0"></span>topcode.data 19

#### Arguments

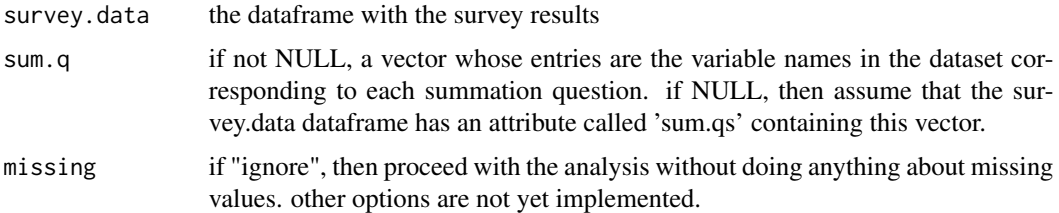

# Details

TODO – cite summation method ref

Note that the summation degree estimator for the case where there is missing data is not yet implemented. (In fact, I don't think that there is a known estimator for this case.)

#### Value

a vector with an estimate of the degree for each row in survey.data. if na.rm=TRUE, then the degree for rows that have missingness in the summation questions will be set to NA

topcode.data *topcode a group of variables*

#### Description

this function uses topcode.var to topcode a set of variables. it's useful for topcoding a whole set of aggregated relational data ("how many X are you connected to?") questions in the same way.

# Usage

```
topcode.data(survey.data, vars, max, to.na = NULL, ignore = NA)
```
#### Arguments

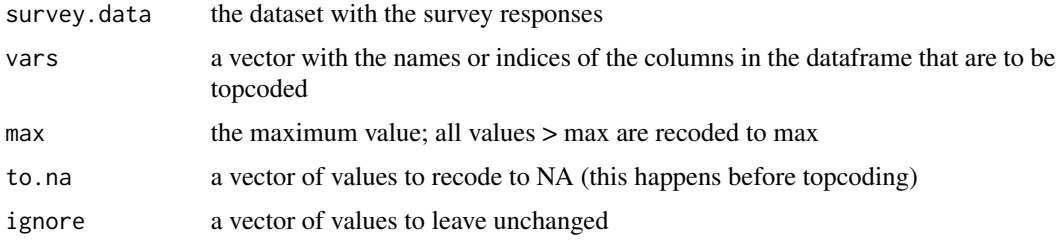

#### Value

the topcoded vector

# Examples

```
## Not run:
   data(hh.survey) # example data included with the package
   example.survey <- topcode.data(example.survey,
                                  vars=known.popn.vars,
                                  max=30)
```
## End(Not run)

```
topcode.var topcode a vector of numerical values
```
# Description

this function topcodes one vector; it's used by the topcode function to topcode a set of columns in a data frame

#### Usage

```
topcode.var(x, max, to.na = NULL, ignore = NA)
```
# Arguments

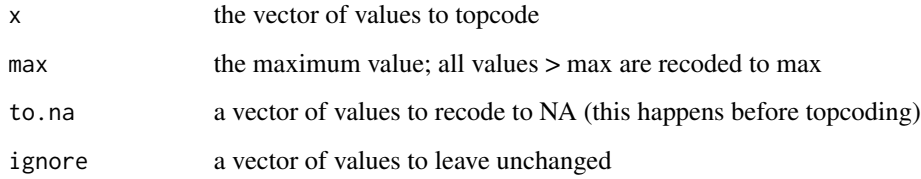

# Value

the topcoded vector

# Examples

```
## Not run:
  ## TODO write example
```
## End(Not run)

<span id="page-19-0"></span>

<span id="page-20-0"></span>total.degree.estimator

*total.degree*

### Description

estimate the total degree of the population network from sample degrees

### Usage

```
total.degree.estimator(survey.data, d.hat.vals = "d", weights = NULL,
 missing = "ignore")
```
### Arguments

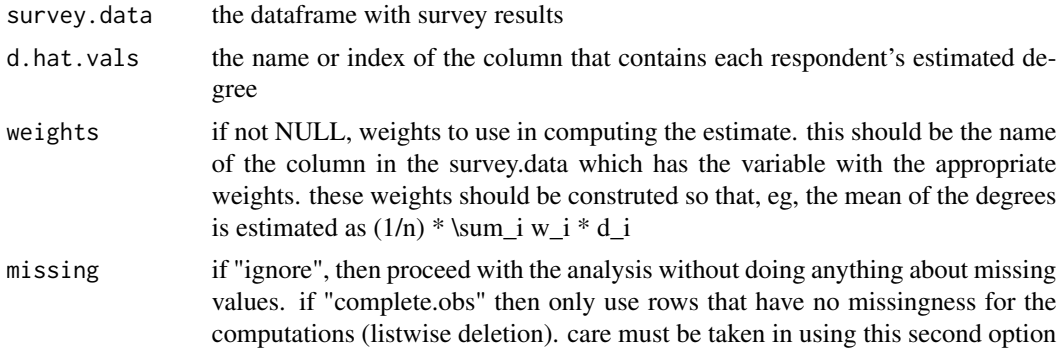

# Details

this computes the weighted sum of the respondents' estimated degrees.

' TODO – for now, it doesn't worry about missing values OR about differences between the frame and the universe

#### Value

the estimated total degree

# <span id="page-21-0"></span>Index

∗Topic datasets example.knownpop.dat, [5](#page-4-0) example.survey, [5](#page-4-0) add.kp, [2,](#page-1-0) *[4](#page-3-0)* df.to.kpvec, *[2,](#page-1-0) [3](#page-2-0)*, [3](#page-2-0) estimate.error, [4](#page-3-0) example.knownpop.dat, [5](#page-4-0) example.survey, [5](#page-4-0) gwsm.estimator, [7](#page-6-0) kp.degree.estimator, [7,](#page-6-0) *[15](#page-14-0)* kp.estimator *(*kp.estimator\_*)*, [8](#page-7-0) kp.estimator\_, [8,](#page-7-0) *[9](#page-8-0)* kp.individual.estimator, *[7](#page-6-0)*, [9](#page-8-0) kp.individual.estimator\_ *(*kp.individual.estimator*)*, [9](#page-8-0) multiplicity.estimator, [10](#page-9-0) network.survival.estimator *(*network.survival.estimator\_*)*, [11](#page-10-0) network.survival.estimator\_, [11](#page-10-0) networkreporting, [13](#page-12-0) networkreporting-package *(*networkreporting*)*, [13](#page-12-0) nsum.estimator, [14](#page-13-0) nsum.internal.validation, [15](#page-14-0) package-networkreporting *(*networkreporting*)*, [13](#page-12-0) plot\_meanties\_truth, [16](#page-15-0) rdsII.estimator, [17](#page-16-0) report.aggregator, *[11](#page-10-0)* report.aggregator *(*report.aggregator\_*)*, [18](#page-17-0)

report.aggregator\_, [18](#page-17-0)

summation.estimator, [18](#page-17-0)

topcode.data, [19](#page-18-0) topcode.var, [20](#page-19-0) total.degree.estimator, [21](#page-20-0)